# **Instrucciones para Example Pepartment of the Treasury Instrucciones para Internal Revenue Service** el Formulario 941-PR

### (Rev. marzo del 2007)

### Planilla para la Declaración Federal TRIMESTRAL del Patrono

corresponden al Código Federal de Impuestos Internos a

**Base salarial para la retención de la contribución al seguro Ayuda por teléfono. Si desea pedir cupones de depósito de<br><b>Social de 2007.** Deje de retener la contribución al seguro social contribución (Formulario 8109) o ha **social de 2007.** Deje de retener la contribución al seguro social contribución (Formulario 8109) o hacer alguna pregunta sobre cuando los sueldos y salarios sujetos a contribución de sus como llenar el Formulario 941-PR, cuando los sueldos y salarios sujetos a contribución de sus como llenar el Formulario 941-PR, como depositar contribuciones<br>empleados lleguen a ser \$97.500. (No hay límite a la cantidad de federales o cómo obtener un númer empleados lleguen a ser \$97,500. (No hay límite a la cantidad de federales o cómo obtener un número de identificación del patronomical patronomical del patronomic superficación del patronomic superficación del patronomic s sueldos y salarios sujetos a la contribución Medicare.)

Radicación anual de las contribuciones sobre el empleo para los que tienen negocios pequeños. Para el año calendario (natural) de 2007, ciertos patronos o empleadores de los negocios **Instrucciones Generales:** más pequeños podrán ser elegibles para radicar el Formulario<br>944-PR, Planilla para la Declaración Federal ANUAL del Patrono, mas pequenos podran ser elegiples para radicar el Formulario<br>944-PR, Planilla para la Declaración Federal ANUAL del Patrono, **Cómo comprender el Formulario**<br>en vez del Formulario 941-PR, Planilla para la Declaración Federa TRIMESTRAL del Patrono, para informar sus contribuciones sobre **941-PR** el empleo. El *IRS* les notificará a los elegibles para usar la nueva planilla a principios de cada año. Para mayor información, vea las **Por qué se usa el Formulario 941-PR** Instrucciones para el Formulario 944-PR.

**Corrección del Formulario 941-PR.** Si descubre un error en un Formulario 941-PR que radicó anteriormente, haga la corrección necesaria en un Formulario 941-PR para el mismo trimestre que dice "*Search*" (Busque).<br>durante el cual usted descubrió el error. Luego, adjunte el **producto de la contradar al province** al durante el cual usted descubrió el error. Luego, adjunte el<br>
Facilitada Anteriormente en Cumplimiento con la Ley del Seguro<br>
Facilitada Anteriormente en Cumplimiento con la Ley del Seguro<br>
Social y del Seguro Medicare. Por

**Radicación y pago por medios electrónicos.** Ahora, más que **algo de la proposita de la participación y pago por medios electrónicos.** Ahora, más que **algo pago de participación esultante de las contribuciones al seguro**<br>s planilla de contribución. El *IRS* le ofrece unos programas **Use el Formulario 941-PR para informar:**<br>convenientes para aminorar la obligación de radicar y pagar. <br>**Contribuciones sobre la nómina para el trimestre**; convenientes para aminorar la obligación de radicar y pagar. • Contribuciones sobre la nómina para el trimestre;<br>Pasará menos tiempo preocupándose de las contribuciones y más • Ajustes a las contribuciones al seguro social Pasará menos tiempo preocupándose de las contribuciones y más · · Ajustes a las contribuciones al seguro social y al seguro social y al seguro social y al seguro social y al seguro social y al seguro social y al seguro soc tiempo dedicándose a la operación de su negocio. Use el programa Medicare por fracciones de centavos, compensación por<br>e-file (radicación electrónica), si le es disponible, y el Electronic enfermedad, propinas y el seguro *e-file* (radicación electrónica), si le es disponible, y el *Electronic* enfermedad, propinas y el seguro temporal en Federal de vida contentiu de vida contentiu de vida contentiu de vida contentiu de vida contenta colect *Federal Tax Payment System* (Sistema de pagos electrónicos de la contribución federal) o EFTPS (siglas en inglés) según le contribución federal) o *EFTPS* (siglas en inglés) según le **•** Ajustes a las contribuciones sobre la nómina correspondientes a convenga:<br>
trimestres anteriores (adjunte el Formulario 941cPR).

Las secciones a las cuales se hace referencia abajo **•** Para propósitos de *e-file*, visite el sitio *www.irs.gov* para mayor<br>corresponden al Código Federal de Impuestos Internos a información.

e Para propósitos de *EFTPS*, visite el sitio *www.eftps.gov* o llame<br>menos que se indique de otra manera. al Servicio al Cliente de *EFTPS* al 1-800-555-4477, **Qué hay de nuevo** 1-800-733-4829 (TDD) ó 1-800-244-4829 (en español).

1-800-829-4933 desde las 7:00 de la ma˜nana hasta las 10:00 de la

**Recordatorios importantes**<br> **Como informar cantidades negativas.** Al informar una cantidad<br>
negativa como un ajuste a la contribución en la línea 7, use un<br>
signo "menos" en lugar de paréntesis. Al hacerlo así, nuestro le

**Pagos con tarjetas de crédito.** Usted puede pagar la cantidad de las contribuciones al seguro social y al Medicare en la línea 12 de su Formulario 941-PR, Planilla para la Declaración Federal<br>su Formulario 941-PR, usando nuestra ciberpágina de *Internet* en *www.irs.gov* y escriba<br>"*Employment Tax* (contribución sobre el empleo)" en el encasillado

- 
- 

trimestres anteriores (adjunte el Formulario 941cPR).

### **Quién debe radicar el Formulario 941-PR Cuándo se debe radicar la planilla**

Si usted es patrono o empleado, debe radicar el Formulario Radique el Formulario 941-PR para el trimestre durante el cual

- 
- 

Una vez radicado su primer Formulario 941-PR, usted tiene que ninguna contribución que informar (a no ser que sea un patrono o radicar una planilla. Vea, **patronos** o radicar una planilla. Vea, **patronos** o

de que no va a radicar una planilla por uno o m´as trimestres del **Cu´ando se debe radicar el Formulario 941-PR** a˜no, marque el encasillado que aparece en la l´ınea **<sup>17</sup>** *para cada trimestre* en el que radica el Formulario 941-PR. Vea el apartado

TZ de la Publicación 179 (Oricular PR) para más detailes.<br>• Los **patronos o empleadores de empleados domésticos** no que sigue el final del trimestre.<br>• Los **patronos o empleadores de empleados domésticos** no que sigue el f *Household Employer's Tax Guide* (Guía contributiva para patronos o empleadores de empleados dom´esticos), en ingl´es, y el Anexo **El trimestre incluye . . . El trimestre Se rinde el** H-PR (Formulario 1040-PR), Contribuciones sobre el Empleo de **termina el Formulario**

**Empleados Domésticos, para mayor información. • Los patronos o empleadores de empleados agrícolas** no suelen radicar el Formulario 941-PR. Vea el Formulario 943-PR, Planilla para la Declaración ANUAL de la Contribución Federal del Patrono de Empleados Agrícolas, y la Publicación 179 (Circular *PR*).

### **Qué pasará si usted reorganiza o cierra su negocio**

Cuando se consolidan dos empresas, la empresa que continúa en vigor debe radicar un Formulario 941-PR para el trimestre en el

colectiva *(partnership)* o en una corporación – se considera este más información acerca de los servicos de los servicios de cambio como una transferencia. Vea el apartado 1 de la **mundo acerca privados privados** por el tipo de cambio como una transferencia. Vea el apartado 1 de la<br>Publicación 15 (Circular E), en inglés, para más detalles. Si se le Publicación 15 (Circular E), en inglés, para más detalles. Si se le Si cualquier fecha para radicar una planilla, indicada arriba, cae<br>ocurre una transferencia, usted quizás tendrá que obtener un en un sábado, domingo o dí Asegúrese de incluir una declaración que informa lo siguiente:<br>• Nombre del dueño nuevo (o el nombre de la empresa nueva);

- 
- colectiva *(partnership)* o corporación (sociedad anónima); <br>• Clase de cambio que se efectuó (venta o transferencia);

• Fecha en la cual se efectuó el cambio y<br>• Nombre del individuo que lleva los récords de la nómina y la

Si usted cierra su negocio o deja de pagar sueldos y salarios a sus de su negocio ya impresos en la parte superior de la planilla,<br>empleados, tiene que radicar una **planilla final** Para informarle al asegúrese de que esta empleados, tiene que radicar una *planilla final*. Para informarle al asegurese de que esta información aparece correcta. Examine<br>IRS que la planilla para cierto trimestre va a ser su planilla final, cuidadosamente su *EIN* marque el encasillado en la línea **16** y anote la última fecha en la exactamente igual al *EIN* designado a su negocio por el *IHS*. Se cual usted pagó salarios. Además, adjunte una declaración a su alguna información apar

para la clasificación de predecesor-sucesor debido a una asegúrese de que dicha persona usa el nombre, dirección y *EIN*<br>adquisición, usted debería, por lo general, radicar el Anexo D del negocio de usted *exactamente* com adquisición, usted debería, por lo general, radicar el Anexo D del negocio de usted exactamente como aparecen en la planilla<br>(Schedule D) del Formulario 941, Report of Discrepancies Caused impresa que le enviamos.<br>by Acqui *by Acquisitions, Statutory Mergers, or Consolidations,* en inglés.<br>Vea las instrucciones para el Anexo D (Formulario 941) a fin de Vea las instrucciones para el Anexo D (Formulario 941) a fin de escriba a mano o a maquinilla su *EIN*, nombre y dirección en los determinar si usted debería radicar el Anexo D (Formulario 941) y espacios provistos. *Debe* anotar su nombre y *EIN* aquí y también cuando debería rendirlo. en la parte superior de la segunda página aun cuando no haya

941-PR trimestralmente para informar: under the state of the state of paga por primera vez sueldos y salarios que están sujetos a<br>• Salarios que haya pagado, de la contribuciones al seguro social y al seguro Medicare. Vea • Salarios que haya pagado, las contribuciones al seguro social y al seguro Medicare. Vea la<br>• Propinas que sus empleados havan recibido y las segundo se debe radicar el Formulario 941-PR, más ab tabla. Cuándo se debe radicar el Formulario 941-PR, más abajo.

• Contribuciones al seguro social y al Medicare correspondientes<br>
tanto al patrono o empleador como al empleado.<br>
Una vez radicado su primer Formulario 941-PR, usted tiene que<br>
Una vez radicado su primer Formulario 941-PR, radicar una planilla para cada trimestre aun cuando no haya tenido empleador estacional o radique su ´ultima planilla. Vea, **patronos o** empleadores estacionales, en esta página, así como Si se cierra su negocio..., anteriormente).

Excepciones<br>
Hay reglas especiales que corresponden a ciertos patronos o<br>
empleadores.<br>
radicar otra vez usando a mando medios electrónicos, no puede<br>
radicar el Formulario 941-PR para hay propor medios electrónicos, no pu

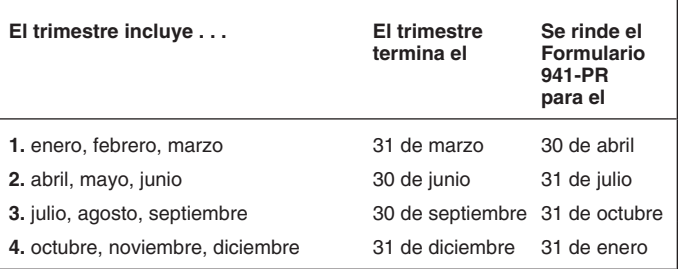

Si usted vende o transfiere su negocio...<br>
Si vende o transfiere su negocio, tanto usted como el nuevo dueño<br>
divante el primer trimestre — desde enero hasta marzo, inclusive<br>
deben cada uno radicar un Formulario 941-PR pa (naturales) adicionales a partir de las fechas, indicadas arriba, para radicar el Formulario 941-PR.

en vigor debe radicar un Formulario 941-PR para el trimestre en el consideramos que se radicó su planilla a su debido tiempo si la<br>cual se ocurrió la fusión y la otra empresa tiene que radicar una misma fue enviada a la di *planilla final*. *Class*" o si fue enviada usando uno de los servicios de entrega Cuando una clase de negocio se cambia a otra – tal como un privados aceptados por el *IRS* para la fecha de vencimiento de la radicación de la planilla. Vea la Publicación 179 (Circular PR) para<br>más información acerca de los servicios de entrega privados

# • Nombre del dueño nuevo (o el nombre de la empresa nueva);<br>• Sobre si la empresa actualmente es un negocio propio, sociedad<br>colectiva *(partnership)* o corporación (sociedad anónima):<br>**Formulario 941-PR**

### **• Nombre del individuo que lleva los récords de la nómina y la <b>Repase la información sobre su negocio en la** dirección donde se guardarán tales récords. parte superior de la planilla

Si se cierra su negocio...<br>Si usted cierra su negocio o deja de pagar sueldos y salarios a sus de su negocio ya impresos en la parte superior de la planilla,

Si participó en una fusión estatutoria o consolidación, o califica chega a una profesional para que este le llene la planilla,<br>a la clasificación de predecesor-sucesor debido a una casegúrese de que dicha persona usa el no

completado ni devuelto el Formulario 941-V(PR), Comprobante de **Conciliación de los Formularios 941-PR con el** Pago. *No use* su número de seguro social *(SSN)* ni su número de **Conciliación de los Formularios 941-PR con e** identificación personal del contribuyente *(ITIN)*. Por lo general, **FOLITIMIALIO W-3PR**<br>escribirá el nombre comercial (legal) que había usado al solicitar su Fel IRS concilia las cantidades informadas en los Formularios escribirá el nombre comercial (legal) que había usado al solicitar su El *IRS* concilia las cantidades informadas en los Formular<br>EIN en el Formulario SS-4PR. Solicitud de Número de 941-PR trimestrales con las cantidades r *EIN* en el Formulario SS-4PR, Solicitud de Número de **941-PR** trimestrales con las cantidades reportadas en los<br>Identificación Patronal (*EIN*). Por ejemplo, si usted es dueño único Formularios 499R-2/W-2PR y totalizadas Identificación Patronal (*EIN*). Por ejemplo, si usted es dueño único Formularios 499R-2/W-2PR y totalizadas en su Formulario W-3PR, de su negocio, anotará "Roberto Herrera" en la línea que dice **Informe de Comprobantes de Retención. Si** las cantidades no "Nombre" y "Bicicletas Roberto" donde dice "Nombre comercial". concuerdan, es posible que el *IRS* se comunique con usted para<br>Deje en blanco la línea "Nombre comercial" si este nombre es igual cresolver tales discrepancia Deje en blanco la línea "Nombre comercial" si este nombre es igual al "Nombre" de usted.

**Número de identificación patronal (EIN).** Para asegurar de que la contribución al seguio social y los negocios cumplen con las leyes federales de la contribución, el la Publicación 179 (Circular PR) para la controlar los *IRS* se ocupa de controlar los pagos de contribución mediante el Vea el apartado 12 de la Publicación 179 (Circular PR) para uso de un sistema de números. El número de identificación mayor información, así como las instrucciones para el Anexo D patronal (EIN) es un número especial y singular que consta de (Formulario 941), en inglés. nueve dígitos que el *IRS* les expide a todas las corporaciones y sociedades colectivas, así como a algunos negocios de un solo dueño. Todo negocio deberá solicitar este número y anotarlo en **Cómo hacer los depósitos:**<br>toda planilla o informe de contribución mientras que siga en operación. **Cuándo debe usted depositar sus** 

Su negocio deberá tener solamente un *EIN*. Si tiene más de un **contribuciones** número, deberá informar a la oficina del *IRS* donde usted suele **contribuciones** radicar sus planillas de contribución cuando no tiene que incluir un pago o llamar a la IRS Business and Specialty Tax Line al

Si no tiene un *EIN*, solicítele uno al *IRS* por correo, por teléfono<br>
o por fax. Usted puede bajar el Formulario SS-4PR, Solicitud de<br>
Número de Identificación del Patrono *(EIN)*, visitando la<br>
ciberpágina del *IRS* en

**CONSEJO** personal en ninguna planilla que pida un EIN. La radicación de un enterior (desde el 1ero de julio del segundo año anterior hasta el<br>
Formulario 941-PR con un EIN incorrecto o el uso de un EIN que<br>
pertenece a otro negocio

Notifique al *IRS inmediatamente* al cambiar su nombre o dirección

planilla al no incluir un pago) para informarle al IRS sobre cualquier Marque el encasillado apropiado en la línea 15 y, si su contribución<br>Cambio a su nombre (Obtenga la Publicación 1635, *Understanding* por pagar para el cambio a su nombre. (Obtenga la Publicación 1635, *Understanding* por pagar para el trimestre fue de \$2,500<br>Vour EIN (Comprendiendo Su EIM, en inglés, para determinar si contributiva para cada mes del trimestre. *Your EIN* (Comprendiendo Su *EIN*), en inglés, para determinar si

**• Llene y envíe el Formulario 8822,** *Change of Address* **(Cambio de Dirección), también en inglés, para informar algún cambio a su** 

### **Marque el encasillado para el trimestre** Formulario 941-PR cuando decida radicarlo.

Debajo de **Informe para este trimestre...** en la parte superior de<br>la planilla, marque el encasillado del trimestre para el cual usted<br>radica esta planilla. Asegúrese de que el trimestre en cuestión es el<br>mismo que aparece mismo que aparece en cualquier Anexo B (Formulario 941-PR), Registro de la Obligación Contributiva para los Depositantes de Itinerario Bisemanal, que usted adjunte.

### **Cómo completar y radicar la planilla contribuciones**

Anote las partidas en el Formulario 941-PR tal como se muestra a continuación para evitar problemas con la lectura óptica de Quizás pudiera estar obligado a depositar tanto la contribución al<br>
caracteres (scanning) y con el procesamiento:<br>
caracteres (scanning) y con el procesamiento:

• Use letra de imprenta de tipo *Courier* de 12 puntos (si posible) para cada anotación que usted escriba a maquinilla o con

• Omita el signo de dólares y puntos decimales. El uso de comas debido en su totalidad al radicar una planilla de contri<br>es opcional. (Informe las cantidades en dólares a la izquierda del debido tiempo. Sin embargo, si no es opcional. (Informe las cantidades en dólares a la izquierda del debido tiempo. Sin embargo, si no está seguro si sus<br>punto decimal que está impreso y los centavos a la derecha del contribuciones van a ascender a menos d punto decimal que está impreso y los centavos a la derecha del

anotar datos que tengan un valor de cero.<br>• Use el signo menos al anotar cantidades negativas (si posible). • \$2,500 ó más para el trimestre. Usted debe depositar sus

De otra manera, anote la cantidad negativa entre paréntesis.

usan el Formulario 941-PR con la información impresa por el *IRS* sea, *EFTPS—*siglas en inglés) o haciendo depósitos de<br>no tienen que anotar su nombre y *EIN* en la página 2.) contribuciones en una institución financiera

de la planilla al radicarla. autorizada) con el Formulario 8109, *Federal Tax Deposit Coupon*

- Sueldos y salarios sujetos a la contribución al seguro social,<br>• Propinas sujetas a la contribución al seguro social y
- 

# pago o llamar a la *IRS Business and Specialty Tax Line* al **Determine si es depositante de itinerario** 1-800-829-4933. **mensual o de itinerario bisemanal para el**

Asegúrese siempre de que el EIN que aparece en la planilla su calendario de depósitos no se determina por la frecuencia de los días en que paga a sus empleados. Su calendario de depósitos que radica es exactamente igual al

determinar cuál de los calendarios de depósito debe usted usar. Si informó:

comercial.<br>
• \$50,000 ó menos por concepto de contribuciones durante el<br>
• Escriba a la oficina del IRS (donde normalmente radicará su período retroactivo, usted es *depositante de itinerario mensu* período retroactivo, usted es *depositante de itinerario mensual*.<br>Marque el encasillado apropiado en la línea 15 y, si su contribución

debe solicitar otro *EIN*.<br>● Más de \$50,000 por concepto de contribuciones durante el<br>● Llene y envíe el Formulario 8822. Change of Address (Cambio período retroactivo, usted es **depositante de itinerario** bisemanal. Marque el encasillado apropiado en la línea 15 y, si su dirección.<br>
el Anexo B (Formulario 941-PR) de 2007 e inclúyalo con el<br>
el Anexo B (Formulario 941-PR) de 2007 e inclúyalo con el

**CONSEJO**

# Cómo debe usted depositar sus

seguro social como al seguro Medicare correspondientes al<br>patrono o empleador y al empleado. Si sus contribuciones suman: para cada anotación que usted escriba a maquinilla o con **• Menos de \$2,500 para el trimestre.** Usted no tiene que hacer<br>• un depósito de contribución en este caso y puede pagar el saldo un depósito de contribución en este caso y puede pagar el saldo debido en su totalidad al radicar una planilla de contribución a su punto.) punto.) punto.) trimestre, deposite sus contribuciones según las reglas explicadas<br>• Deje en blanco (menos las líneas 1 y 7h) cualquier espacio para anteriormente (arriba) para así evitar multas y penalidades por n anteriormente (arriba) para así evitar multas y penalidades por no depositar.

• Use el signo menos al anotar cantidades negativas (si posible). • **\$2,500 ´o m´as para el trimestre.** Usted debe depositar sus ● Anote su nombre y *EIN* en *todas* las páginas y anexos. (Los que withe Sistema de Pagos Electrónicos de las Contribuciones Federales, o usan el Formulario 941-PR con la información impresa por el *IRS* whea, *ETPS—*s no tienen que anotar su nombre y *EIN* en la página **2**.) en la contribuciones en una institución financiera autorizada a aceptar<br>● Engrape todas las hojas múltiples en la parte izquierda superior depósitos de contribucio

(Cupón de depósito de la contribución federal). Vea el apartado 11 empleado, si el patrono está obligado a retener la contribución<br>de la Publicación 179 (Circular PR), para más detalles. Na anartado 11 sobre ingresos de Pu

El sistema EFTPS es una manera bien fácil para que todo<br>
conservado para calendario, residente de buena fe (bona fide) de Puerto Rico.<br>
contribución. El uso del sistema EFTPS ayuda a eliminar<br>
los errores que se suelen com **CONSEJO**

# **Qué hay que saber de las multas e** el patrono nuestra oficina del *IRS* en Guaynabo.

Usted puede evitar el pago de multas e intereses si:<br>• Deposita las contribuciones cuando se debe hacerlo, usando el sistema *EFTPS*, si se le obliga, *Internet www.irs.gov.*.

- Radica su Formulario 941-PR a su debido tiempo,
- · Informar correctamente su obligación tributaria (contribución por pagar),<br>• Somete cheques valederos al IRS,
- 

empleados y

Se cobran multas e intereses sobre las contribuciones pagadas fuera de plazo y sobre las planillas radicadas fuera de plazo a una tasa fijada por la ley. Vea los apartados 11 y 12 de la Publicación

Use el Formulario 843, *Claim for Refund and Request for*<br> *Abatement* (Reclamación de reembolso y solicitud de reducción),<br>
en inglés, para solicitar una reducción o eliminación de multas e<br>
intereses impuestos solore ust

mpilmiento con la Ley del Seguro Social y del Seguro Medicare.<br>**Aviso:** Se le podrá aplicar una *multa por recuperación del* en Ni a los pensionados,<br>**do fiduciario** si no se retienen o no se pagan las entre entre en Ni a *fondo fiduciario* si no se retienen o no se pagan las contribuciones al seguro social y al seguro Medicare que se debieran haber retenido o pagado. Esta multa es la cantidad *Si anota "250" o más en la línea 1, usted debe radicar los*<br> *Si anota "250" o más en la línea 1, usted debe radicar los*<br> *más detalles, llame a la SSA al 1-800* ´ıntegra de las contribuciones no pagadas al fondo fiduciario. Puede *Formularios 499R-2/W-2PR por medios electr´onicos. Para* aplicarse cuando esas contribuciones no pagadas no se pueden *recaudar o cobrar al patrono o a un negocio*. La multa por recuperación del fondo fiduciario puede ser impuesta a toda persona que el *IRS* considere responsable de cobrar, tener cuenta de y pagar esas contribuciones y culpable cuando dejan de **2.**

### Adónde deberá usted enviar la planilla

Envíe su Formulario 941-PR al: **3.** 

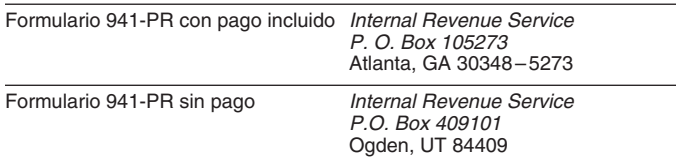

**PRECAUCION** *haberse cambiado. Si usa un sobre facilitado por el IRS,* **´ !** asegúrese de usar **sólo** las etiquetas y el sobre que se encuentran exentos de contribución, vea el apartado **15** de la Publicación 15<br>en este juego de formularios de contribución. **No envíe** el *Circular F*) o el apartado

contribución federal sobre ingresos de los salarios pagados a dicho

sobre ingresos de Puerto Rico en conformidad con sus leyes o cuando es razonable creer que tal empleado será, durante todo el contribución. El uso del sistema EFTPS ayuda a eliminar es ciudadano de los Estados Unidos y de cuyos salarios no se<br>los errores que se suelen cometer usando los cupones de depósito<br>contribuyentes están obligados a usar el

**intereses** Use el **Formulario 941,** *Employer's QUARTERLY Federal Tax Return*, en inglés, en lugar del Formulario 941-PR si tiene que **Evitando el pago de multas e intereses**<br>
Usted puede evitar el pago de multas e intereses si:<br>
Usted puede evitar el pago de multas e intereses si:<br>
Incessarios y las instrucciones pertinentes en nuestra oficina en Guaynabo o descargándolos de la ciberpágina del *IRS* en la *Internet www.irs.gov.*.

## • Somete cheques valederos al *IRS,* **Instrucciones Espec´ıficas:** • Entrega los Formularios 499R-2/W-2PR correctos a sus

### empieados y<br>• Radica los **Originales** de los mismos ante la Administración del **Parte 1: Conteste las preguntas a**<br>Seguro Social *(SSA)* a su debido tiempo y sin errores.<br>**Continuación para este trimestre** Seguro Social *(SSA)* a su debido tiempo y sin errores. **continuaci´on para este trimestre**

### Línea 1. Número de empleados que recibieron 179 (Circular PR), para más detalles.<br>
Use el Formulario 843, *Claim for Refund and Request for* **durante el período del pago que incluye el:**

- 
- 
- 
- 

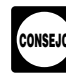

ciberpágina de internet para la Employer Reporting Instructions and<br>Information de la SSA en www.socialsecurity.gov/employer.

pagarias intericionalmente. Vea el apartado 11 de la Publicación des considentes de Puerto Rico no deben usar esta línea (para las remuneraciones sujetas a las contribuciones federales sobre el parte de la provinción.<br>A el

Los residentes de Puerto Rico no deben usar esta línea (para las<br>remuneraciones sujetas a las contribuciones federales sobre el<br>ingreso personal).

### Formulario 941-PR sin pago *Internal Revenue Service* **4. Si los salarios, propinas y otras** *P.O. Box 409101* **remuneraciones no est´an sujetas a las** Ogden, UT 84409 **contribuciones al seguro social y al Medicare**

La dirección a la cual usted radica sus planillas de esta podena al Si los salarios, propinas y otras remuneraciones no están sujetas a<br>Contribución o envía sus pagos de contribución pudiera encasillado en la línea 4. Si e en blanco el encasillado. Para mayor información sobre los salarios en este juego de formularios de contribución. No envíe el entre el circular E) o el apartado 4 de la Publicación 15-A, Employer's<br>Formulario 941-PR ni ningún pago a la Administración del Seguro Supplemental Tax Guide (Guía

**Retención de la contribución federal** *Si usted es patrono gubernamental, los salarios que paga*<br> **So hun impresa de las contribuciones** al **no estan automage ingresos**<br>En el caso de un empleado que es ciudadano de los Estados<br>En el caso de un empleado que es ciudadano de los Estados estar amparados por la ley o por un acuerdo voluntario con la SSA **!** En el caso de un empleado que es ciudadano de los Estados *estar amparados por la ley o por un acuerdo voluntario con la* SSA Unidos y que trabaja para un patrono que no sean los Estados *de la sección 218. Para mayor información, vea la Publicación 963,*<br>Unidos o alguna de sus agencias, no hay que retener la **Federal-State Reference Guide** *(Guí* Federal-State Reference Guide (Guía de consulta federal/estatal), en inglés.

# **5. Salarios y propinas sujetas a las**

**contribuciones al seguro social y al Medicare**<br> **5a. Salarios sujetos a la contribución al seguro social.**<br>
Informe aquí el total de los salarios, compensación por enfermedad<br>
o beneficios marginales sujetos a las contri o beneficios marginales sujetos a las contribuciones al seguro **6.** social y al seguro Medicare que pag´o a sus empleados durante el trimestre. Para este propósito, en la compensación por enfermedad se incluyen los pagos hechos por una compañía de seguros a sus<br>
empleados, por los cuales usted fue notificado oportunamente por **7. AJUSTES A LA CONTRIBUCIÓN**<br>
dicha compañía de seguros. Vea el apartado 6 de la Publicació dicha compañía de seguros. Vea el apartado 6 de la Publicación Anote en las líneas de la **7a** a la 7g las **cantidades de**<br>15-A para mayor información sobre la reportación de la **contribución que hayan resultado de períodos** 15-A para mayor información sobre la reportación de la compensación por enfermedad.

Anote la cantidad total antes de descontar cualquier deducción.<br> **No incluya** propinas en esta línea a diference. Para mayor información sobre<br>
línea a de la cantidad en la línea a de la fina a que de el antes de peró de c

Informe aquí el total de las propinas que sus empleados le hayan Medicare retenidas. La porción correspondiente al empleado (o<br>informado durante el trimestre hasta que el total de los salarios y sea, la mitad) de las canti informado durante el trimestre hasta que el total de los salarios y sea, la mitad) de las cantidades indicadas en la columna 2<br>propinas para cada empleado alcance los \$97,500 durante 2007. líneas 5a, 5b y 5c podría diferir Haga esto aun cuando no haya podido retenerle al empleado la contribución correspondiente a él del 6.2%.

Un empleado deberá informarle a usted la cantidad de propinas de \$20 ó más que ellos recibieron, incluyendo las propinas de \$20 ó más que ellos recibieron, incluyendo las propinas que **and a contra a contra a contra a cont** propinas. Los empleados pueden usar el Formulario 4070-PR,<br>Informe al Patrono de Propinas Recibidas por el Empleado, o *7c. Ajustes por propinas y por seguro de vida a término fijo*<br>cualquier declaración por escrito o info cualquier declaración por escrito o informe electrónico de propinas recibidas, para tal propósito.

No incluya las propinas asignadas a los empleados en esta<br>
línea. En vez de eso, infórmelas en el Formulario 8027, *Employer's*<br>
Annual Information Return of Tip Income and Allocated Tips<br>
(Declaración informativa anual de

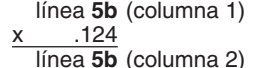

**5c. Salarios y propinas sujetos al Medicare.** Informe aquí contribución. Debe tomar esos ajustes en cuenta en la línea **15,**<br>todos los salarios, propinas, compensación por enfermedad y **Obligación contributiva (Mes 1, Mes** todos los salarios, propinas, compensación por enfermedad y **Obligación contributiva (Mes 1, Mes 2, Mes 3)** o en el Anexo B beneficios marginales tributables sujetos a la contribución al seguro (Formulario 941-PR). Usted *debe* explicar todo ajuste que haga en Medicare. A diferencia de los salarios sujetos al seguro social, no el Formulario 941cPR, Planilla para la Corrección de Información<br>
hay límite sobre la cantidad de salarios sujetos a la contribución al Facilitada Anterio hay límite sobre la cantidad de salarios sujetos a la contribución al Facilitada Anteriormente en Cumplimiento con la Ley del Securo<br>Social y del Seguro Medicare, o una declaración similar.

informado durante el trimestre, aun cuando no haya podido retenerles la porción de la contribución correspondiente a ellos

línea **5c** (columna 1)  

$$
\begin{array}{r}\n\underline{\mathsf{x}} \quad \text{.029} \\
\hline\n\text{línea } 5c \text{ (columna 2)}\n\end{array}
$$

salarios, las contribuciones al seguro social sobre las propinas y las contribuciones al seguro Medicare.

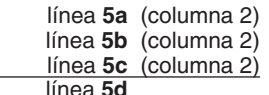

anteriores. Use el signo menos (si es posible) para indicar un ajuste que disminuye las contribuciones totales anotadas en la

línea **5a** (columna 1) escrito similar, en la que se explica el ajuste.<br>
124<br>
línea **5a** (columna 2) los ajustes por fracciones de centavos (debic 7a. Fracciones de centavos del trimestre actual. Anote aquí los ajustes por fracciones de centavos (debido al redondear las cifras) que tienen que ver con la porción correspondiente al *5b. Propinas sujetas a la contribucion al seguro social.* empleado de las contribuciones al seguro social y al seguro propinas para cada empleado alcance los \$97,500 durante 2007. Ilíneas **5a, 5b y 5c** podría diferir un poco de las cantidades<br>Haga esto aun cuando no haya podido retenerle al empleado la emplemente retenidas de los cheques debido al redondeo de las contribuciones al seguro social y al seguro Medicare que ocurrió al aplicar las tasas estatutorias.

• Porción correspondiente al empleado de las contribuciones al seguro social y al seguro Medicare no retenidas sobre las propinas

para ajustar cantidades informadas en **planillas de contribución anteriores**. Si usted debe informar tanto un aumento como una disminución en la misma línea, asegúrese de anotar únicamente la diferencia en esa línea.

Los ajustes que informa aquí cambiarán su obligación contributiva (contribución por pagar) y sus depósitos de Social y del Seguro Medicare, o una declaración similar.

Incluya todas las propinas que sus empleados le hayan El Formulario 941cPR *no es* una planilla enmendada, sino una retenerles la porción de la contribución correspondiente a ellos certificaciones para los ajustes indicados en las líneas **7e y 7g. No**<br> **radique** el Formulario 941cPR por separado, sin incluir el (1.45%). *radique* el Formulario 941cPR por separado, sin incluir el Formulario 941-PR. Vea tambi´en el apartado **12** de la Publicaci´on 179 (Circular PR).

7d. Esta línea no corresponde a los residentes de Puerto Rico porque tiene que ver con la retención de la contribución federal sobre los ingresos. Déjela en blanco.

Para mayor información, vea el apartado 6 de la Publicación<br>179 (Circular PR).<br>5d. Total de contribuciones al seguro social y al Medicare de trimestres anteriores. Anote aquí los ajustes para las *5d. Total de contribuciones al seguro social y al seguro* contribuciones al seguro social y al seguro Medicare para cualquier *trimestre anterior. Por ejemplo, si cometió un error al informar las contribuciones al seguro social y al seguro Medicare en un* Formulario 941-PR radicado anteriormente, haga el ajuste aquí. Si

informa tanto un aumento como una disminución en la misma<br>línea, asegúrese de anotar únicamente la diferencia neta en esa<br>línea.<br>esta cantidad en la línea 13. Nunca ponga una cantidad ni en la

*Si usted va a ajustar los salarios o propinas de un* l´ınea **12** ni en la l´ınea **13** a la misma vez. **CONSEJO**

7f. Esta línea no corresponde a los residentes de Puerto Rico automáticamente. Podemos, además, aplicar dicha cantidad a porque tiene que ver con la retención de la contribución federal cualquier cuenta contributiva vencid sobre los ingresos. Déjela en blanco. **registros bajo su** *EIN*.

ha reservado esta línea para los patronos que tienen reembolso o se la aplicaremos a su próxima planilla de circunstancias peculiares. Use esta línea *sólo* si el *IRS* le ha contribución únicamente si así lo solicita por circunstancias peculiares. Use esta línea **sólo** si el *IRS* le ha enviado a usted una notificación que le ordena a usarla. Debe incluir el Formulario 941cPR en el cual se explica el aumento a su **Llene ambas páginas** contribución. Contribución. Contribución. El escritor establecer en el escritor de Debe completar ambas páginas del Formulario 941-PR y luego

aparecen en las líneas de la 7a a la 7g y anote el resultado aquí.

## **8. Total de contribuciones despu´es de**

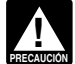

*llenar el Anexo B (Formulario 941-PR). Si no llena ni* **Precedo** somete el Anexo B (Formulario 941-PR), el IRS le impondrá<br>multas y penalidades basadas en toda la información que sea

Esta línea no corresponde a los residentes de Puerto Rico porque tiene que ver con los pagos adelantados del crédito por ingreso del **15. Marque uno:**<br>
• Si la cantidad de la línea 8 es menos de \$2,500, marque el

Anote sus depósitos para este trimestre, incluyendo cualquier<br>depósito que haya tenido que efectuar para cubrir cualquier<br>obligación contributiva de trimestres anteriores que haya resultado<br>de los ajustes indicados en la l cantidad pagada en exceso de un trimestre anterior que usted haya<br>aplicado a esta planilla. <br>Haya 2 aplicado a esta planilla. aplicado a esta planilla.  $+$ 

12. Balance pendiente de pago<br>
Si la cantidad de la línea 8 es mayor que la de la línea 11, anote la<br>
diferencia en la línea 12. De lo contrario, vea, Cantidad pagada en Tenga presente que su obligación contributiva total diferencia en la línea 12. De lo contrario, vea, **Cantidad pagada en exceso**, más adelante.

de \$1. Generalmente tendrá un balance pendiente de pago de sido nechos oportunamente.<br>Contribución únicamente si su obligación contributiva total para el sido es **depositante de itinerario mensual** para el año contribución únicamente si su obligación contributiva total para el Usted es **depositante de itinerario mensual** para el año trimestre (línea 8) es menos de \$2,500. (Sin embargo, vea el exprediente de antes de anostribucio trimestre (línea **8**) es menos de \$2,500. (Sin embargo, vea el apartado 11 de la Publicación 179 (Circular PR) referente a los pagos efectuados de acuerdo a la **Regla de la exactitud de los** de **pórios**.)

Puede pagar la cantidad indicada en la línea 12 mediante el (año anterior). En el caso del año 2007, el periodo retroactivo<br>sistema *EFTPS* o con su tarjeta de crédito. No use ninguna tarjeta<br>de crédito para pagar las cont contribuciones con una tarjeta de crédito, visite la ciberpágina del **Este es un resumen de su obligación contributiva** 

envíe su planilla de contribución a la dirección "sin incluir un pago" es depositante de itinerario bisemanal e informa sus obligaciones indicada en la página 4 bajo **Adónde deberá usted enviar la** en la línea 15 en lugar planilla y no llene el Formulario 941-V(PR), Comprobante de Pago. **planilla** y no llene el Formulario 941-V(PR), Comprobante de *podrá imponer una multa "promediada" por no depositar (FTD).* Pago. *Vea el apartado 11 de la Publicaci´on 179 (Circular PR) para m´as*

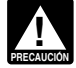

**P** *o* penalidad.

empleado sujetos a las contribuciones al seguro social o al este de la cantidad correcta en un trimestre, usted<br>seguro Medicare de un año anterior, deberá radicar además puede optar por que se le reembolse la cantidad paga un Formulario 499R-2c/W-2cPR, Estado de Corrección de Ingresos<br>y Contribuciones, y el Formulario W-3c PR, Transmisión de<br>Comprobantes de Retención Corregidos.<br>T. Esta línea no corresponde a los residentes de Puerto Rico<br>T. cualquier cuenta contributiva vencida que aparezca en nuestros

*7g. Adiciones especiales al seguro social y al Medicare.* Se Si la cantidad de la l´ınea **13** es menos de \$1, le enviaremos un

**7h. Total de los ajustes.** Combine todos los ajustes que firmarlo en la segunda página. El no hacerlo podrá causar demoras firmarlo en la segunda página. El no hacerlo podrá causar demoras en el procesamiento de su planil

## **considerar los ajustes**<br> **Combine todos los ajustes que aparecen en las líneas 5d y 7h y depósitos y obligación contributiva para** Combine todos los ajustes que aparecen en las líneas 5d y 7h y<br>anote el resultado aquí.<br>Exe *Si es depositante de itinerario bisemanal, usted debe* este trimestre.

ata de a somete el Anexo B (Formulario 941-PR), el IRS le impondra<br>multas y penalidades basadas en toda la información que sea Escriba "PR" aquí porque usted hizo sus depósitos en Puerto Rico.<br>disponible. Si no hizo sus de **9.** estados de los EE.UU., no puede usar el Formulario 941-PR. Tiene

**10.** encasillado apropiado en la l´ınea **15** y siga a la Parte 3. • Si informó \$50,000 ó menos por concepto de contribuciones Esta línea no se usa en el Formulario 941-PR.<br>durante el período retroactivo (vea más abajo), usted es **11. Total de depósitos para este trimestre** depositante de itinerario mensual a menos que le corresponda la menos que le corresponda la menos que le corresponda la menos que explica en el

igual al total de las contribuciones indicadas en la línea 8. Si no es Usted no tiene que pagar si la cantidad de la línea 12 es menos así, se le pudiera considerar que sus depósitos y pagos no hayan inter a cantidad de la línea 12 es menos así, se le pudiera considerar que sus depósitos y pa

> Formulario 941-PR (línea 8) informadas para el período retroactivo no exceden de \$50,000. El *período retroactivo* consta de los 4 trimestres consecutivos que terminan el 30 de junio del año pasado<br>(año anterior). En el caso del año 2007, el período retroactivo

Then such a result of the los depositos and the los depositos www.irs.gov y escriba "e-pay" en el encasillado que dice<br>"Search" (Busque).<br>Si paga mediante el sistema FFTPS o con tarieta de crédito. Correctamente sus obliga **!** Si paga mediante el sistema *EFTPS* o con tarjeta de crédito, *correctamente sus obligaciones cuando se le requiere hacerlo o s*<br>víe su planilla de contribución a la dirección "sin incluir un pago" es depositante de itiner

Si la línea 8 indica una cantidad de \$2,500 ó más y usted ha<br>depositado todas las contribuciones adeudadas, la cantidad<br>indicada en la línea 12 (balance pendiente de pago) deberá ser<br>de **itinerario bisemanal**. Marque el en

Si usted no hace los depósitos requeridos con su<br>Formulario 941-PR, quizás pudiera estar sujeto a una multa radicar el Formulario 941-PR. No use el Anexo B si es depositante de itinerario mensual.

contributiva de cualquier mes es negativa (por ejemplo, usted 4. Luego, anote el nombre, número de teléfono y las cinco cifras ajusta una obligación contributiva informada de más que ocurrió del número de identificación pe durante un período anterior), no anote aquí una cantidad negativa con el cual podemos hablar—no el nombre de la empresa que<br>para el mes. En vez de eso, anote cero para ese mes y reste la preparó su planilla de contribución cantidad negativa de su obligación contributiva para el próximo

La Sociedad Pino Cía. descubrió el 6 de febrero de 2007 que había<br>
informado de más la contribución al seguro social en una planilla<br>
de un trimestre anterior por \$2,500. Las contribuciones informadas<br>
en su Formulario 94

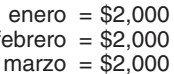

La Sociedad Pino Cía. reporta sus obligaciones contributivas de la Usted *no le autoriza* a la persona designada a obligarle a manera siguiente: ningún compromiso (por ejemplo, a pagar una obligación

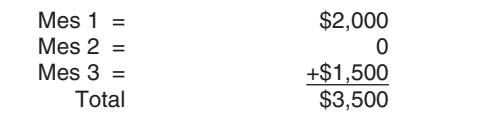

El ajuste para el período anterior (\$2,500) compensa la (excluyendo prórrogas) para radicar su Formulario 941-PR. Si<br>
obligación contributiva de \$2,000 para febrero y el exceso de \$500 usted o el tercero designado desea te que no se descubrio el error hasta febrero, el mismo no afectara el planilla de contribución sin incluir el pago.<br>Las obligaciones de enero informadas en el Mes 1 de la línea **15.** 

Utilizando el ejemplo de arriba, si la contribución al seguro social informada de más en una planilla para un trimestre anterior **Parte 5: Firme aquí**<br>hubiera sido \$10,000, La Sociedad Pino Cía. pudiera llevar el **provistion de la continua de la figure e**l p ajuste negativo en exceso de \$6,000 (\$10,000 - \$2,000 - \$2,000) al **¿Qui´en debe firmar el Formulario** trimestre siguiente. La Sociedad Pino C´ıa. reportar´ıa s´olo \$4,000 **941-PR?** del ajuste en la l´ınea **7e** ya que la l´ınea **8** debe ser igual a la cantidad total indicada en la línea 15. Vea el Formulario 941cPR<br>para los requisitos de reportación e información sobre la opción de<br>radicar una reclamación de reembolso de contribuciones por razón<br>del empleo pagadas en ex

**16. Si su negocio ha dejado de operar...**<br>
Si su negocio ha dejado de operar o si ha dejado de pagar sueldos<br>
y salarios, debe radicar una **planilla final**. Para informarle al *IRS*<br>
que se trata como una entidad no cons

**17. Si usted es patrono estacional ...**<br>
Si usted contrata a empleados estacionales—por ejemplo, sólo<br>
para el verano o el invierno—marque el encasillado en la línea 17.<br>
El Formulario 941-PR puede ser firmado también por

información sobre planillas no radicadas si radica al menos una corre se halla en la ciberpágina www.irs.gov/pub/irs-irbs/irb05-28.<br>planilla que indica un saldo debido de contribución para cada año. corre polí.<br>Sin embargo un Formulario 941-PR.

Además, al llenar el Formulario 941-PR, asegúrese de marcar el **Parte 6: Para uso exclusivo del** encasillado en la parte superior de la planilla que corresponde al trimestre en que reporta salarios. **preparador remunerado (opcional)**

Si usted desea autorizar a algún empleado suyo, al profesional que *Reporting Agent Authorization* (Autorización para agentizado preparó su planilla o a otro individuo para que éste hable de su reportación), en inglés, vál preparó su planilla o a otro individuo para que éste hable de su

**Cómo informar los ajustes en la línea 15.** Si su obligación Formulario 941-PR con el *IRS*, marque el encasillado Sí en la Parte contributiva de cualquier mes es negativa (por ejemplo, usted 4. Luego, anote el nombre, núm ajusta una obligación contributiva informada de más que ocurrió del número de identificación personal *(PIN)* del individuo específico durante un período anterior), no anote aquí una cantidad negativa con el cual podemos h preparó su planilla de contribución. La persona designada puede<br>elegir cualesquier cinco números para su PIN.

mes. Al marcar el encasillado **S´ı**, usted le autoriza al *IRS* para que hable con el tercero designado acerca de cualesquier preguntas y He aquí un ejemplo:<br>La Sociedad Pino Cía descubrió el 6 de febrero de 2007 que babía de Además, usted le permite a la persona designada que haga lo

errores matemáticos y la preparación de su planilla, que usted haya compartido con esa persona. El *IRS* no le enviará notificaciones a su tercero designado.

contributiva adicional en nombre de usted), ni representarle ante el IRS. Si quiere extender la autorización de la persona designada,<br>vea la Publicación 947, Practice Before the IRS and Power of

Attorney (Autorización para ejercer ante el IRS y Poder), en inglés.<br>La autorización para un tercero designado vencerá<br>automáticamente un año a partir de la fecha de vencimiento

**Empresa de un solo dueño** — El individuo que posee el negocio.

• Corporación (incluyendo una *LLC* que se trata como una<br> **Parte 3: Infórmenos sobre su negocio.** corporación) — El presidente, vice-presidente, u otro funcionario principal.

En la Parte 3, conteste únicamente aquellas preguntas que<br>
correspondan a su negocio. Si alguna pregunta no le aplica, déjela<br>
en blanco y siga con la Parte 4.<br> **16. Si ou novecio be dejeded de operar**<br> **16. Si ou novecio** 

**• Fideicomiso o caudal hereditario — El fiduciario.** 

mecánico o programa para computadoras (software). Para saber<br>El IRS le enviará a usted dos formularios una vez al año<br>después del primero de marzo. Por lo general, no le solicitaremos<br>información sobre planillas no radicad

Complete la Parte 6 si usted recibió remuneraciones por haber preparado esta planilla y no es empleado de la entidad que radica **Parte 4: ¿Podemos comunicarnos con** la planilla. Firme en el espacio provisto y entréguele al<br>contribuyente una copia de la planilla además de la copia que se **contribuyente una copia de la planilla además de la copia de la planilla además de la vera de la copia que se d**<br>Va a radicar ante el *IRS*. No complete la Parte 6 si radica la planilla como agente de reportación y tiene consigo un Formulario 8655, Reporting Agent Authorization (Autorización para agentes de

### **C´omo obtener formularios y publicaciones del** *IRS*

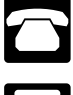

Llame al 1-800-829-3676.

Visite la ciberp´agina del *IRS* en *www.irs.gov.*

### **Otros Productos del** *IRS* **que le Pudieran Ser Necesarios**

- Formulario SS-4PR, Solicitud de Número de Identificación Patronal *(EIN)*
- Formulario 499R-2/W-2PR, Comprobante de Retención
- Formulario 499R-2c/W-2cPR, Estado de Corrección de Ingresos y Contribuciones
- Formulario W-3PR, Informe de Comprobantes de Retención
- Formulario W-3cPR, Transmisión de Comprobantes de Retención Corregidos
- Formulario 940-PR, Planilla para la Declaración Federal ANUAL del Patrono-La Contribución Federal para el Desempleo *(FUTA)*
- Formulario 941cPR, Planilla para la Corrección de Información Facilitada Anteriormente en Cumplimiento con la Ley del Seguro Social y del Seguro Medicare
- Formulario 943-PR, Planilla para la Declaración ANUAL de la Contribución Federal del Patrono de Empleados Agrícolas
- Formulario 944-PR, Planilla para la Declaración Federal ANUAL del Patrono
- Instrucciones para el Formulario 944-PR
- Formulario 4070-PR, Informe al Patrono de Propinas Recibidas por el Empleado
- Publicación 179 (Circular PR), Guía Contributiva Federal Para Patronos Puertorriqueños
- Publicación 15, *Employer's Tax Guide* (Guía contributiva del patrono), en inglés
- Publicación 15-A, *Employer's Supplemental Tax Guide* (Guía contributiva suplementaria del patrono), en inglés
- Publicación 15-B, *Employer's Tax Guide to Fringe Benefits* (Guía contributiva del patrono que paga beneficios marginales), en inglés
- Publicación 51 *(Circular A), Agricultural Employer's Tax Guide* (Guía contributiva del patrono agrícola), en inglés
- Publicación 926, *Household Employer's Tax Guide* (Guía contributiva para patronos o empleadores de empleados domésticos), en inglés
- Publicaci´on 947, *Practice Before the IRS and Power of Attorney* (Autorización para ejercer ante el *IRS* y Poder), en inglés
- Anexo D (Formulario 941), *Report of Discrepancies Caused by* Acquisitions, Statutory Mergers, or Consolidations, en inglés
- Anexo B (Formulario 941-PR), Registro de la Obligación Contributiva para los Depositantes de Itinerario Bisemanal
- Anexo H-PR (Formulario 1040-PR), Contribuciones sobre el Empleo de Empleados Domésticos